# *CASE STUDY IN ACCOUNTS RECEIVABLE MANAGEMENT USING LAWSON SOFTWARE*  **By Lowell Luis**

# **INTRODUCTION**

In September 1999, Weehawken, NJ-based Qwest Internet Solutions, a commercial Internet and Hosting Services Provider, completed a consecutive month where the 90-day receivables were over 10% of the total A/R. In the three months ended September 1999, the Aging report was broken down as shown in Table A below:

The procedures involved utilizing a few fields in the customer master file.

- Credit Limit
- Risk Code
- Credit Review Days

The procedures also incorporated aggressive measures for targeting delinquent customers Until then, the Lawson Accounts Receivable with phone calls, dunning letters, and credit holds. They also leveraged other Lawson programs in the most efficient way possible. module was used only for Cash Entry and Application. Qwest wanted to leverage Lawson A/R to reduce the outstanding A/R and allow them to maintain it to within manageable limits.

United Systems Consultants, a New York, NY-based Lawson consulting firm, outlined the following procedures after multiple review sessions with Qwest:

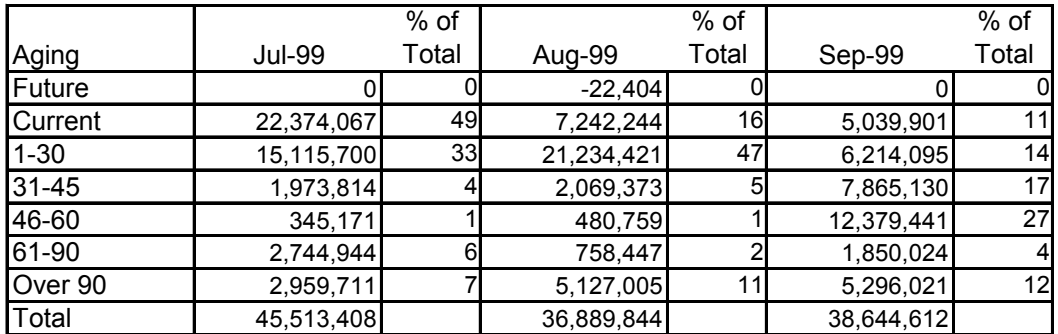

#### Table A. Aging Report

Two years earlier, a credit management . 10% of the total A/R for the next 12 months least a year. initiative was created to change Qwest's reactive credit management approach into one that was proactive. The goal was to reduce the percent of over 90 from 15% to Appreciative results were not expected for at

## **. Determine Current Base Line 1**

Run current Aging (AR251) and Review Day (AR294) reports to establish base line with which to gauge process.

## **anagement Goals M 2. Determine Monthly Credit**

Based on current cash flow requirements, determine the necessary collection and past due percentage reduction goals for the month. Laura Andolini of Qwest explained,

*ince this money is excessively overdue and s "We should always target A/R over 90 days we cannot borrow against it. However, when our cash flow is tight we will see the most rapid responses from our lower risk customers with A/R over 45 days overdue. We should adjust our target criteria accordingly to meet our cash flow needs.* 

*With the Lawson modifications in place, we ill have the ability to identify and select w se A/R in specific aging periods. We should u m happens, we should make collecting fro customers based on the percentage of their these tools to track and gauge customers who are at risk of having 50% of their A/R go over 90. Since we lose the ability to borrow against any of the A/R once this these customers a priority."* 

## **3. Determine Credit Review Selection riteria[1](#page-1-0) C**

Based on needs determined in step 2 above, set criteria for customer selection. Determine risk codes, past due amounts, and customers.

## **Selection Criteria, Generate 4. Based on Collection Target List**

Run Customer Review Selection (AR170) to enerate target list. This program will be g modified to make the management approach much more effective. The modified report accomplishes the following objectives:

a. Target customers based on the percentage of their total  $A/R$  in a specified aging period.

 $\overline{a}$ 

For example, customers with 40% of their total A/R between 60 and 90 days overdue.

of their Credit Limit in a specified aging b. Target customers based on the percentage period. For example, customers with 70% of their total Credit Limit between 60 and 90 days overdue.

The consultants explained:

"Without the percentage calculations, only *xed amounts of over 90 can be selected. fi 0 total A/R of \$100,000 and over 90 of \$5,00 This is not practical since a client that has a is much less delinquent than a customer with total A/R of \$7,000and over 90 of \$5,000."* 

Specifying Risk codes in the parameter will c. Target customers based on risk codes. narrow the selection further. For instance, one could target higher risk customers as soon as their  $A/R$  goes over 30.  $2$ 

# **5.** Make Phone Calls and Log Customer **esponses R**

After utilizing Lawson's Customer Review Selection Report  $(AR170)$  to generate the using Lawson's customer comments screen. list of customers to call, manage the call Ms. Andolini noted,

"This is not our current method for making *d logging calls. This change will allow us an to use our time more effectively".*

# **6. Log Activity and Results**

 $\overline{a}$ 

Use tracking spreadsheets to measure attained goals.

<span id="page-1-0"></span> $1$  Qwest decided to select customers with 50% of their A/R over 45 days.

<span id="page-1-1"></span><sup>&</sup>lt;sup>2</sup> Owest has decided to target high-risk customers (Risk Codes 7, 8and 9) as soon as 1% of A/R goes over 30.

## **IMPETUS FOR CHANGE**

Since its founding as Icon CMT Corp, Qwest Internet Solutions, Inc., a subsidiary provided single-source, end-to-end internet designed specifically to support business of Qwest Communications Corp., has solutions to clients. Its nationwide highspeed IP backbone network was applications.

As the internet played a more significant role in business and industry, more and more companies on-line. In this regard, they chose companies were seeking to leverage the maturing IP technologies to bring their Qwest as the provider of choice. The

company also offered web hosting and colocation services, web-enabled enterprise solutions, consulting, and vendor valueadded services. Subscribers to the non-IP services accounted for the most increase in their customer base.

In September 1999, revenues were broken down as shown in Table B below.

In the ever-quickening evolution of online companies, Qwest took on more and more customers. Its customer base, originally in the established financial services industry, became a "who's who" of the online services arena. Also in the list of players were start-up companies with no credit

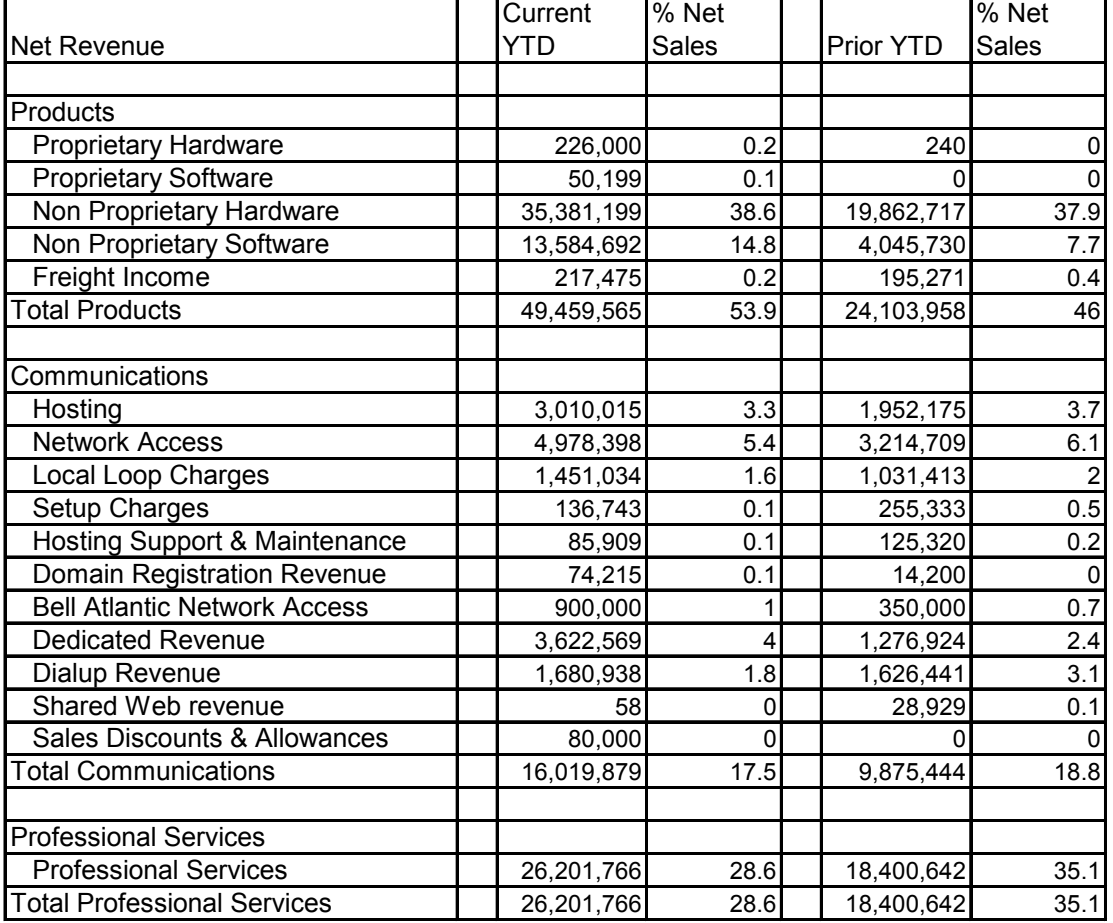

Table B. Year-to-date Revenue

history. A few of these "dot-coms" were defaulting on their payments. Some had already gone out of business.

In the influx of customers, sales initiatives extend credit, or resale an account that was lot of exceptions and special situations. As one executive declared, superseded credit policies. The finance department had been pressured to open, not credit worthy. This resulted in some customer balances that were stretched out all over the aging. And although credit reviews were part of the sales process, there were a

*s written, to get in not allow credit policy, a e way of that order". th "I keep a red folder on my desk for all important matters that need attention now. We had a \$50,000 order for the City of LA that needed special handling – I reviewed the credit within 20 minutes and had the product shipped within the hour. We could* 

profitability of an overdue account will have decreased while the DSO (Days Sales Outstanding) will have increased.<sup>[3](#page-3-0)</sup> Furthermore, the sales department had permission to offer a customer extended terms per invoice. In this scenario, the

#### **USTOMER REVIEW C**

 $\overline{a}$ 

In Lawson, the customer review process involved the following:

• analysis, checking bank and credit **Assigning a credit limit** – this is done by reviewing the Dun and Bradstreet Express and Experian Intelliscore reports, doing a bank

references, and in the case of existing customers, reviewing their payment history using A R71 (Customer Summary).

Qwest has decided to extend a credit line equal to 10% of a customer's balance sheet equity.

• used in running a custom-developed DBT (Days Beyond Terms) report.<sup>[4](#page-3-1)</sup> **Assigning risk codes** – Lawson allows assigning risk codes from 1 through 9. These risk codes will be Automatic Credit Hold Update program to assign a hold code in AR10 (Customer Master). The risk codes will be based on monthly and year-to-date information obtained from AR75 and a custom-developed

DBT information, the analyst should and adjust risk codes accordingly. The consultants added: Based on historical monthly average be able to detect customer trends

*they are a high risk. However, by e first half of the year, payments wer made immediately but for the last "If a customer's year-to-date DBT were 20, it would not appear that looking at the monthly DBT average, it may be seen that for the three months, payments have become excessively late. While the year-to-date DBT may be low, the current failure to pay may signal* 

 $\overline{a}$ 

- 2. Calculate the flow of funds by multiplying the days outstanding by the payment amount.
- 3. Add the payment amount for all invoices.
- 4. Add the flow of funds days for all invoices. 5. Divide the total flow of funds days by the
- total payment amount.

<span id="page-3-0"></span>Days Sales Outstanding is computed as the Current Period A/R total divided by the Current Period Sales; the result is multiplied by the number of days in the current period.

<span id="page-3-1"></span> $<sup>4</sup>$  DBT is calculated as follows:</sup>

<sup>1.</sup> Calculate the days outstanding by subtracting the due date from the date of payment deposit.

*that the company is running out of money and their risk code should be pdated to reflect this". u*

The following matrix was used to assign risk codes to current ustomers: c

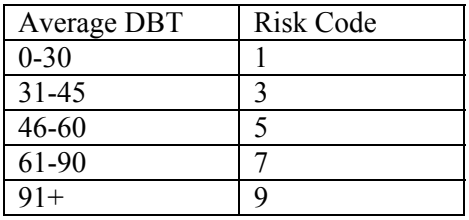

Risk Code Key:

 $1 =$  Customers that present little to no risk

 $3$  = Customers who present a low risk

 $5$  = Customers who present a moderate risk

 $7$  = Customers who are a high risk

 $9$  = Customers who are chronically late

All new customers were assigned a risk code of 7.

• existing customers in good standing, should be done every 3 months for 0 credit limits adjusted (set to 90 or 6 days accordingly). By setting this customer is scheduled for their next credit review. Ms. Andolini explained, **Setting credit review days** – for credit reviews should be done annually. For new customers it the first year and for high-risk customers every 2 months so that the risk codes can be updated and field, the system will track and notify the credit analyst when a

*"Currently most of our customers have not been reviewed since they were initially added to the system. This being the case, it is imperative that the first step in implementing these procedures be to go through our customer database and update* 

*the reports we have created for our referencing this information." all the risk codes, credit limits, review days and auto dunning defaults. This is necessary because new A/R procedures will be* 

# **OLLECTION STRATEGIES C**

grievances that were never solved. To up many of these collectibles. By allowing Internet Solutions historically has paid sales ommissions based on collections. c A very high percentage of collection accounts were due to discrepancies or circumvent this problem, the Sales department played a major role in cleaning the benefit of the doubt on the first collection call, 30% of receivables were collected by asking, "is there a check on its way?" or "is there a problem that I can help you with?". As an added incentive, Qwest

- These features are available in Lawson vis cannot be re-printed; CIA invoices print a zero net total. Accordingly, From the outset, Qwest has also put customers on payment options that include Cash-On-Delivery and Cash-In-Advance. à-vis OE10 (Order Entry): COD invoices

*charges and receiving their shipments when equested." r "Customers may not like COD, but they cannot dislike not paying service and late* 

Qwest, however, very rarely imposed finance charges.

Solutions and United Systems Consultants created actual guidelines for monthly processing: Even with the above collection strategies, the review sessions between Qwest Internet

## **. Generate Dunning Letter Text 1**

Qwest used three different dunning letter texts. The first letter was a reminder to the customer that their payment is late. The second letter stated the same but in stronger language. The third indicated that the failure to pay would result in the customer's account being placed on hold. In Lawson, dunning texts were entered in AR18 with corresponding text numbers. Auto-dunning was turned on for customers in AR10. Ms. Andolini explained,

*"I found that especially for customers with low risk codes, dunning letters do result in a payment response. They also create an influx of requests for invoices sent to wrong locations or lost by the customer. While the list of customers selected for phone calls should be specific for our needs, dunning letters should be sent to all customers with outstanding accounts receivable".* 

## **2. Determine Selection Criteria for Dunning Letter Creation**

In Lawson, AR160 defined the criteria for generating dunning letter. The three different dunning letters were assigned based on the following criteria:

Dunning letter 1 was assigned to customers with A/R just over 30days.

Dunning letter 2 was assigned to customers with A/R just over 45 days.

Dunning letter 3 was assigned to customers being placed on credit hold.

AR161 was run to actually print the letters. To increase their effectiveness, statements were also attached. Statements are printed using AR150.

## **3. Analyze and Measure Dunning Letter Effectiveness**

Qwest used tracking spreadsheets to measure response rates.

## **4. Determine Auto-Hold Selection Criteria**

The custom-developed Auto Hold Form allowed the analyst to automatically place customers on hold based on the percentage of their Total A/R or Total Credit Limit in a specified aging period. The program also allowed filtering by risk codes.

The following criteria was established to put customers on hold:

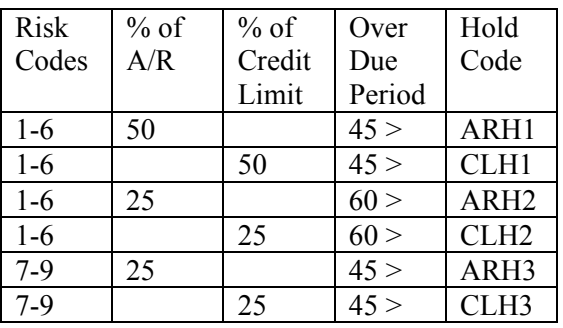

In Lawson, Hold Codes were maintained in AR16.

# **5. Run Auto Hold Program**

The custom-developed Auto Hold Update program reads the criteria established in the Auto Hold Form mentioned above. The program then puts a hold code on the customer record. The customer's subsequent orders entered in Order Entry (OE10) and invoices entered in Billing Entry (BL20) will consequently be put on hold.

There was logic built in such that the program will skip customers who are exempt from auto hold for a given period, e.g. in cases where a promise of payment has been made. A "Hold Exception Date" field has been added to the Customer Defaults screen (AR10.3). The analyst may enter a date in this field until which time the customer will be excluded from the autohold selection process. Once the "Hold Exception Date" is reached the customer

will again be tested for the auto-hold criteria and be subject to credit hold.

## **6. Analyze and Measure Auto-Hold Responses**

Qwest used tracking spreadsheets to measure productivity of credit holds. The analyst removed holds when payments were received; otherwise, the credit hold will remain.

# **CONCLUSION**

The credit management initiative produced mixed results due to lack of commitment and follow-up. Over the course of the following year, turnovers in the Finance and Sales departments, as well as in Executive Management, became rampant. The meticulous procedures for credit management enjoyed as much support as disdain. In October 1999, A/R over 90 as a percent of total A/R was back at the same level when the initiative began:

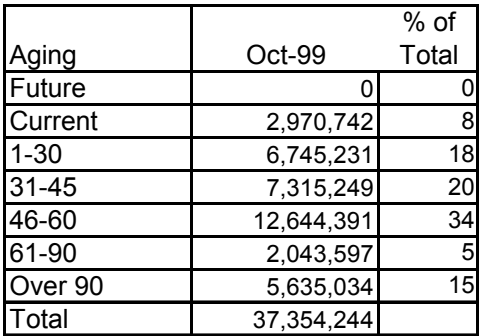

While the Aging amounts subject to General Reserve were:

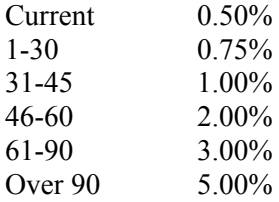

Statistics indicate that more than 10% of over 90 do not get collected.

In the end, invoice volume also became a problem. Less cumbersome policies and procedures were tried, with varied success. Among them:

1. Receiving cash receipts from the bank using Lawson's lock box and payment electronic interfaces.

2. Faxing invoices directly from the Lawson system to clients.

3. Giving sales representatives training in and access to Lawson.

4. Prospecting customers only if their Experian Intelliscores are above acceptable risk levels.

5. Evaluating the service level agreements periodically for loopholes in contract terms and conditions.

6. Asking the client for three contact names: the highest-ranking employee, the requisitioner, and the A/P contact.

7. Imposing finance charges utilizing Lawson's features in that area.

8. Negotiating anything (e.g. rebates, quantity discounts, etc.) but payment terms.

In January 2000, Qwest Communications Corporation centralized their Finance and Accounting functions. Qwest Internet Solutions' Credit department, among others, went to Denver, CO while Billing and Accounts Receivable for Professional Services remained in Weehawken, NJ.

*This case was prepared as the basis for problem study rather than to illustrate effective or ineffective handling of an administrative situation. Certain company data have been disguised.* 

*Lowell Luis is Partner and Co-Founder of Focus5, Inc., a management and technology consulting company specializing in Lawson Software. Prior to founding Focus5, Lowell Luis worked for United Systems Consultants and Qwest Internet Solutions. He has a computer science degree from Queens College and an MBA from Rutgers University. He can be reached at [luis@focus5inc.com](mailto:luis@focus5inc.com).* 

*Copyright © 2001 by Lowell Luis. No part of this publication may be reproduced, stored in a retrieval system, used in a spreadsheet, or transmitted in any form or by any means---electronic, mechanical, photocopying, recording, or otherwise-- without the permission of the author.*